**AutoCAD Crack With Registration Code [Win/Mac] [Updated-2022]**

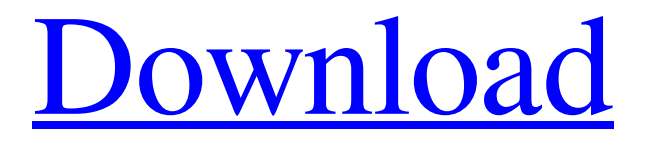

## **AutoCAD Crack Free X64**

Following the introduction of AutoCAD, AutoCAD LT (formerly known as AutoCAD Architecture) was introduced in 1993 to compete with the other common commercial CAD software on the market (AtlasCAD and MicroStation). Subsequently, in 2002, the AutoCAD application was split into AutoCAD and AutoCAD LT. These are separate commercial CAD programs, and both share the same physical application file. AutoCAD is used for the creation of technical drawings, which are widely used for product design and fabrication of engineering projects, home-improvement projects, and all sorts of other projects. History AutoCAD was originally developed for the drafting of architectural plans by the architectural firm Bentley, LeBrun and Ross. Designed by Bentley LeBrun, this CAD program was first named Bentley-LeBrun-Ross-CAD (BLR-CAD) and was marketed from 1978 to 1982. In 1978, S R L Muroff, Senior Technical Director of Bentley LeBrun, outlined the background and requirements for a new CAD program, and a team was put together by the architects to create a new CAD program. Two products were produced: Bentley-LeBrun-Ross-CAD (BLR-CAD) and Bentley-LeBrun-Ross-CAD 2D (BLR-CAD 2D). The architects were chosen by Bentley as one of the companies who would use this new CAD program. BLR-CAD was programmed by Bentley and distributed for free. Bentley LeBrun was a leading architectural practice in the 1970s. Muroff had been working at Bentley for about 13 years at that time. He was one of the architects on the team that created the computer drafting program. In 1978, Bentley LeBrun hired Bentley Systems (now Bentley Systems Inc.) as the exclusive distributor of BLR-CAD. The engineers at Bentley LeBrun wanted a drafting program that would run on a desktop microcomputer. This decision led to the development of AutoCAD in 1982. In 1982, AutoCAD 1.0 was released for desktop computers. During this time, Bentley LeBrun (BLR-CAD) was renamed AutoCAD and was sold to Autodesk. Later, in the mid-1980s, AutoCAD LT (formerly known as AutoCAD Architecture) was developed

## **AutoCAD Crack**

In 2013, Autodesk announced the creation of the AutoCAD WS (Web Services) that allows the creation of web applications with the use of HTML5. See also AutoCAD Architecture AutoCAD Electrical AutoCAD LT CadQuad Comparison of CAD editors for CAE Comparison of CAD editors for PLM Comparison of 3D CAD editors for CAE Comparison of CAD editors for CAM Comparison of CAD editors for CAE Comparison of CAD editors for CAM Comparison of CAD editors for CNC Comparison of CAD editors for CAM Comparison of CAD editors for CAE Comparison of CAD editors for CAM and CAE Comparison of CAD editors for CAM and CAE Comparison of CAD editors for CAM Comparison of CAD editors for CAM Comparison of CAD editors for CAM Comparison of CAD editors for CAE Comparison of CAD editors for CADD Comparison of CAD editors for CAM Comparison of CAD editors for CNC Comparison of CAD editors for CAM Comparison of CAD editors for CNC Comparison of CAD editors for CAM Comparison of CAD editors for CNC Comparison of CAD editors for CAE Comparison of CAD editors for CNC Comparison of CAD editors for CNC Comparison of CAD editors for CNC Comparison of CAD editors for CAE Comparison of CAD editors for CNC Comparison of CAD editors for CNC Comparison of CAD editors for CNC Comparison of CAD editors for CNC Comparison of CAD editors for CNC Comparison of CAD editors for CNC Comparison of CAD editors for CAM Comparison of CAD editors for CNC Comparison of CAD editors for CAM Comparison of CAD editors for CAM Comparison of CAD editors for CAM Comparison of CAD editors for CAM Comparison of CAD editors for CAM Comparison of CAD editors for CAE Comparison of CAD editors for CAE Comparison of CAD editors for CAM Comparison of CAD editors for CAM Comparison of CAD editors for CAM Comparison of CAD editors for CAE Comparison of CAD editors for CAM Comparison of CAD editors for CAM Comparison of CAD editors for CAM Comparison of CAD editors for CAM Comparison of CAD editors for CAM Comparison of CAD editors for CAE Comparison of CAD editors for CAM Comparison of CAD editors for CAM Comparison of CAD editors for CAM Comparison of CAD editors for CAM Comparison of CAD editors for CAM Comparison of CAD editors for CAM Comparison of CAD editors for CAM Comparison of CAD editors for CAM a1d647c40b

# **AutoCAD Crack+ With Serial Key [Win/Mac]**

Open Autocad. Then open the Autocad file you need to edit. If you open the file as text, then you can edit all the objects in the file with the text editor that is associated with Autocad. Right-click in the area of the file you need to edit and choose "Edit Object". This will open the object in a new window. The name of the object is usually shown at the top of the window. Select all the lines you want to change. Go to File/Options/Programs/Default. Change the value from.0 to.01. Save and close Autocad. If you don't want to have to install Autocad, you can use a text editor to change the line in the registry key. There are a few other things you can do to get better results from your print. - Take a look at the Z-Extrude settings. These are used when the object is moved down in the Z-direction, and can be used to extrude your CAD model down more, or possibly to remove your layers. - While moving your CAD model up and down, try using the View / [Incremental] Extrusion. - Look at the Orientation settings. I believe they are used for layer-per-layer exports. - Try to limit your object to the Print Area. That means if you want your model to get bigger than the area of the Printer, it will print on the next page. - Be careful when you are using the Camera Zoom, try to limit the Zoom to the minimum and maximum limits of the Printer to limit the area that is printed. If you don't understand what all these settings do, go to the Main Menu (Alt + Enter) and select Help. Another way to save time when printing is to make sure the filters are set to Standard Filters. [Image:PCJP2000] Finally, a word of warning. You can't always be sure that a CAD model you have opened with your CAD software will import correctly in your CAD software. Sometimes the "shapes" or lines that are being imported are set to something other than the default, like Smooth. You can either export them to a text file and use a text editor, or you can use the free program AutoCAD to convert the files to standard lines, etc.

#### **What's New in the AutoCAD?**

Practical markup in new 2D and 3D dimensions: No longer limit yourself to single viewports in 2D drawings. Mark up object properties in easy-to-understand 3D dimensions and benefit from instant visibility of model data. (video: 1:15 min.) Markups in 2D: Add consistent symbols to your drawings, with a single click. Create scalable text annotations for existing drawings. (video: 1:15 min.) New and improved dimension styles: Easily define and edit shapes with new styles that apply to multiple dimensions. (video: 1:15 min.) Inline engineering: Enter dimension formulas in edit mode and view them directly in your drawing. (video: 1:15 min.) Enhanced 3D dimensions: View 3D dimensions in a variety of new forms, including 2D annotations, text objects, and interactive 3D views. Also, you can view all model views in 3D. (video: 1:15 min.) Automatic link to layout: Read and automatically link to sheet sets and layouts. Export: Export and view drawings or sheets on mobile devices, including iOS and Android. Now that the official news has been made public, we can check out the full list of new features and capabilities in AutoCAD 2023.In the first part of this, we examined a very basic MVC template that demonstrated a few concepts in ASP.NET MVC. In this second part, we will discuss the use of this template, its implications, and some other things. Checking out a new ASP.NET MVC template Create an ASP.NET MVC project in Visual Studio by selecting File | New | Project. In the search box, type ASP.NET MVC 4 Web Application. Select the ASP.NET MVC 4 Web Application template and select OK. In the dialog box that pops up, make sure to select the "Create a new website" option. Add the below code in the Default.aspx.cs file in the code-behind of the Default.aspx. using System; using System.Web.Mvc; namespace MvcExample1.Controllers { public class HomeController : Controller { public ActionResult Index() { return View(); } public ActionResult About() { return  $View():$  } } The

# **System Requirements For AutoCAD:**

The more powerful systems can run Photoshop CS5 without problems but are not recommended as this requires more RAM than available and possibly more CPU. Mac OS X 10.6 and higher is recommended. Windows 7 and higher is recommended. NVIDIA FX 5800 and higher are recommended. Intel Core 2 Quad Q6600 or higher is recommended. AMD Phenom II X4 965 and higher is recommended. Older versions of Photoshop might work, depending on the system and hardware. Internet Explorer 9

Related links: